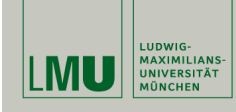

# **Statistische Software (R)**

**Paul Fink, M.Sc.**

Institut für Statistik Ludwig-Maximilians-Universität München

Operationen mit Zeichenketten

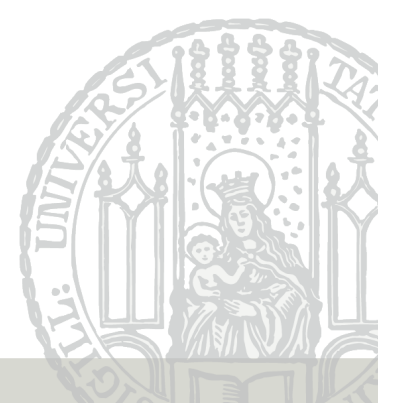

### **Formatierung und Ausgabe**

Die wichtigsten Befehle zur Ausgabe und Formatierung sind print(), cat() und format().

print() ist dabei ein sog. generischer Befehl, der für jede Klasse zur Verfügung steht.

```
> X \le matrix(data = sqrt(2:7), nrow = 3, ncol = 2, byrow = TRUE)
> print(X)
```

```
[,1] [,2][1,] 1.414214 1.732051
[2,] 2.000000 2.236068
[3,] 2.449490 2.645751
```
Paul Fink: Statistische Software (R) SoSe 2015 2

# **Formatierung und Ausgabe – print()**

Damit wird die Matrix in die Konsole oder Ausgabedatei (Batch-Modus) geschrieben. Das Argument digits erlaubt beispielsweise die Angabe der auszugebenden Stellen.

Gibt das Objekt zurück, das reingesteckt wird!

```
> print(sqrt(2))
[1] 1.414214
> print(sqrt(2), digits = 2)
[1] 1.4
> print(sqrt(2), digits = 4)[1] 1.414
> print(sqrt(2) + 100, digits = 2)[1] 101
> print(sqrt(2) + 100, digits = 4)[1] 101.4
```
# **Formatierung und Ausgabe – format()**

Die Funktion format() erlaubt eine umfangreichere Formatierung. Die Rückgabe ist eine Zeichnektte! >  $print(format(sqrt(2), digits = 3, nsmall = 5))$ 

```
[1] "1.41421"
> print(fromat(0.5, digits = 10, nsmall = 5))[1] "0.50000"
> print(format(0.5, digits = 1, nsmall = 5), quote = FALSE)
[1] 0.50000
```
## **Formatierung und Ausgabe – cat()**

Die Funktion cat() wandelt alle übergebenen Argumente in Zeichenketten um, hängt diese zusammen und gibt die gesamte Zeichenkette auf der Konsole aus.

Das Argument sep ist die Zeichenkette, die als Trennung zwischen den Eingabe-Zeichenketten dient.

```
> v < -7> cat("Quadrat von", v, ":", v^2, "!\n")
Quadrat von 7 : 49 !
> cat("Quadrat von ", v, ": ", v<sup>\hat{}</sup>2, "!\n", sep = "")
Quadrat von 7: 49!
> cat("Wurzel von", v, ": ungefaehr", format(sqrt(v), digits = 3), "\n")
Wurzel von 7 : ungefaehr 2.65
```

```
Achtung: cat() hat als Rückgabewert immer NULL!
```
Paul Fink: Statistische Software (R) SoSe 2015 5

# **Operationen mit Zeichenketten – strsplit()**

Zerlegung einer Zeichenkette in Teile mit Funktion strsplit():

```
> x <- "Die Syntax#!von paste#!findet man!#wie immer!#in der Hilfe"
> strsplit(x,"!")
[[1]]
[1] "Die Syntax#" "von paste#" "findet man" "#wie immer"
[5] "#in der Hilfe"
> strsplit(x,"#!")
[[1]]
[1] "Die Syntax"
[2] "von paste"
[3] "findet man!#wie immer!#in der Hilfe"
> spl \leq strsplit(x, "!#")> spl
[[1]]
[1] "Die Syntax#!von paste#!findet man" "wie immer"
[3] "in der Hilfe"
```
## **Operationen mit Zeichenketten – paste()**

Funktion paste() zum (vektorwertigen) Zusammenfügen von Zeichenketten und Zahlen mit Argument sep wie bei cat().

```
> paste("Aufgabe", 1, "a)", sep = "_")
[1] "Aufgabe 1 a)"
> (pa \leq paste("Aufgabe", 1:5, sep = " "))
[1] "Aufgabe_1" "Aufgabe_2" "Aufgabe_3" "Aufgabe_4" "Aufgabe_5"
> pa[1]
[1] "Aufgabe_1"
```
Über das Argument collapse, kann man einen Vektor von Zeichenketten in eine einzige zusammenführen.

```
> (pac <- paste(pa, collapse = "*"))
[1] "Aufgabe_1*Aufgabe_2*Aufgabe_3*Aufgabe_4*Aufgabe_5"
```
paste0() ist eine Abkürzung für paste( , sep = "")

Paul Fink: Statistische Software (R) SoSe 2015 6

## **Operationen mit Zeichenketten – strsplit()**

#### **Achtung**:

- Es liefert eine Liste zurück! > is.list(spl) [1] TRUE
- Die "Split"-Zeichenkette wird standardmäßig als sog. regulärer Ausdruck interpretiert! Verhindern mit fixed = TRUE

```
> y <- "Dieser?Ausdruck?geht?schief"
> strsplit(y, "?")
[[1]]
 [1] "D" "i" "e" "s" "e" "r" "?" "A" "u" "s" "d" "r" "u" "c" "k" "?" "g"
[18] "e" "h" "t" "?" "s" "c" "h" "i" "e" "f"
> strsplit(y, "?", fixed = TRUE)
[[1]]
[1] "Dieser" "Ausdruck" "geht" "schief"
```
Reines Suchen geht mit grep() und grepl()  $> c(x,y)$ [1] "Die Syntax#!von paste#!findet man!#wie immer!#in der Hilfe" [2] "Dieser?Ausdruck?geht?schief"  $>$  grep("#!",  $c(x,y)$ ) [1] 1 > # "#!" ist im 1-ten Element, also in x > grepl("#!", c(x,y) ) [1] TRUE FALSE Suchen und Ersetzen mit sub() und gsub() > sub("#!", " ", x) # Nur das erste Vorkommen [1] "Die Syntax von paste#!findet man!#wie immer!#in der Hilfe" > gsub("#!", " ", x) # Alle Vorkommen [1] "Die Syntax von paste findet man!#wie immer!#in der Hilfe" Paul Fink: Statistische Software (R) SoSe 2015 9 Beim Suchen (und Ersetzen) von Zeichenketten werden standardmässig reguläre Ausdrücke verwendet. Verhindern wie bei strsplit > gsub("?", " ", y) [1] " D i e s e r ? A u s d r u c k ? g e h t ? s c h i e f " > gsub("?", " ", y, fixed = TRUE) [1] "Dieser Ausdruck geht schief" > (z <- " Viele Leerzeichen am Anfang") [1] " Viele Leerzeichen am Anfang" > gsub("^\\s\*", "", z) # Loeschen der Leerzeichen am Anfang [1] "Viele Leerzeichen am Anfang" Zeichen mit spezieller Bedeutung bei regulären Ausdrücken: ".", "?", "ˆ", "\$", "\*", "+", Klammern aller Art Paul Fink: Statistische Software (R) SoSe 2015 10

**Übersicht**

## **Aufgaben**

**Reguläre Ausdrücke**

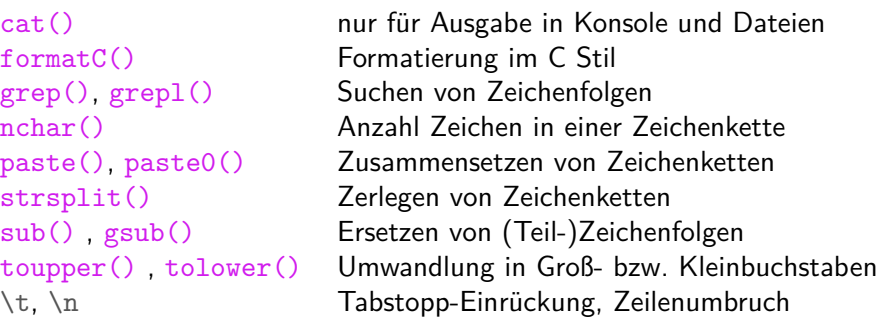

- 1. Laden Sie den Vektor gplpreamble aus der Datei gplpreamble.RData direkt von der Homepage — Codeabschnitt aufgabe-laden-daten in 5-Rfolien.R.
- 2. Entfernen Sie alle Leerzeilen (Zeilen mit weniger als einem Zeichen) aus gplpreamble.
- 3. Zählen Sie in wie vielen Zeilen die **Zeichenkette** "you" vorkommt. Ergeben sich Unterschiede, wenn man die Großund Kleinschreibung nicht berücksichtigt?
- 4. Ersetzen Sie alle Vorkommen des **Wortes** "you" mit "YOU".